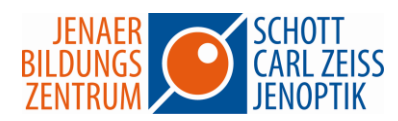

## **OneNote – Das digitale Notizbuch**

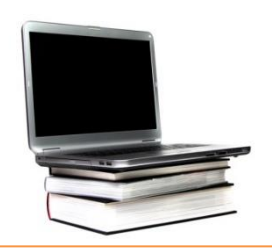

Jeder kennt es und fast jeder hat eines: das Notizbuch. Mit OneNote können Sie Informationen aus unterschiedlichen Quellen in übersichtlicher Weise organisieren.

Es eignet sich für Einzelpersonen und Teams, für Unternehmen, Familien und Vereine. Sie können es zum Austausch von Informationen und zur Dokumentation von Entscheidungsprozessen verwenden. Fast alles, was Sie archivieren oder dokumentieren möchten, können Sie in OneNote ablegen.

## **Seminarinhalte**

- Benutzeroberfläche kennenlernen
- Abschnitte und Seiten erstellen
- Inhalte erfassen (Text und Tabellen)
- Zeichnen und Skizzieren
- Bilder, Grafiken, Videos und Fotos einfügen
- Audionotizen aufzeichnen
- Ein Notizbuch freigeben

Dauer: 1 Tag